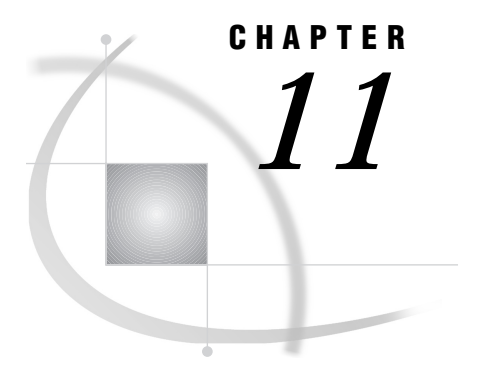

# Data Representation

*Representation of Numeric Variables* **111** *Representation of Floating-Point Numbers* **111** *Representation of Integers* **113** *Using the LENGTH Statement to Save Storage Space* **113** *How Character Values Are Stored* **114**

## Representation of Numeric Variables

The way in which numbers are represented in your SAS programs affects both the magnitude and the precision of your numeric calculations. The factors that affect your calculations are discussed in detail in *SAS Language Reference: Concepts*. When you run SAS under the CMS environment, the most important factor you should be aware of is the way in which floating-point numbers and integers are stored.

## Representation of Floating-Point Numbers

All numeric values are stored in SAS data sets and are maintained internally in floating-point (real binary) representation. Floating-point representation is an implementation of what is generally known as scientific notation. That is, values are represented as numbers between 0 and 1 times a power of 10. For example, 1234 is .1234 times 10 to the fourth power, which is the same as the following expression:

 $.1234 * 10 *$ 

mantissa base exponent

Under CMS, floating-point representation (unlike scientific notation) uses a base of 16 rather than base 10. IBM mainframe systems all use the same floating-point representation, which is made up of 4, 8, or 16 bytes. SAS always uses 8 bytes, as follows:

SEEEEEEE MMMMMMMM MMMMMMMMMMMMMMMM byte 1 byte 2 byte 3 byte 4 MMMMMMMM MMMMMMMM MMMMMMMM MMMMMMMM byte 5 byte 6 byte 7 byte 8

This representation corresponds to bytes of data, with each character occupying 1 bit. The S in byte 1 is the sign bit of the number. If the sign bit is zero, the number is

positive. Conversely, if the sign bit is one, the number is negative. The seven E characters in byte 1 represent a binary integer that is known as the *characteristic*. The characteristic represents a signed exponent and is obtained by adding the bias to the actual exponent. The bias is defined as an offset that is used to allow for both negative and positive exponents, with the bias representing 0. If a bias was not used, an additional sign bit for the exponent would have to be allocated. For example, IBM mainframes employ a bias of 40 (base 16). A characteristic with the value 42 represents an exponent of +2, whereas a characteristic of 3D represents an exponent of -3.

The remaining M characters in bytes 2 through 8 represent the bits of the mantissa. There is an implied *radix point* before the most significant bit of the mantissa, which also implies that the mantissa is always strictly less than 1. The term radix point is used instead of decimal point, because decimal point implies that we are working with decimal (base 10) numbers, which is not the case.

The exponent has a base associated with it. Do not confuse this with the base in which the exponent is represented. The exponent is always represented in binary, but the exponent is used to determine what power of the exponent's base should be multiplied by the mantissa. In the case of the IBM mainframes, the exponent's base is 16.

Each bit in the mantissa represents a fraction whose numerator is 1 and whose denominator is a power of 2. For example, the most significant bit in byte 2 represents  $1/2$  \*\* 1, the next most significant bit represents  $1/2$  \*\* 2, and so on. In other words, the mantissa is the sum of a series of fractions such as 1/2, 1/4, 1/8, and so on. Therefore, in order for any floating-point number to be represented exactly, you must be able to express it as the previously mentioned sum. For example, 100 is represented as the following expression:

 $(1/4 + 1/8 + 1/64)$  \*  $(16$  \*\* 2)

The following two examples illustrate how the preceding expression is obtained. The first example is in base 10. In decimal notation, the value 100 is represented as follows:

100.

The period in this number is the radix point. The mantissa must be less than 1; therefore, you normalize this value by shifting the number three places to the right, which produces the following value:

#### .100

Because the number was shifted three places to the right, 3 is the exponent, which results in the following expression:

.100\*10\*\*3=100

The second example is in base 16. In hexadecimal notation, 100 (base 10) is written as follows:

64.

The period in this number is the radix point. Shifting the number two places to the left produces the following value:

.64

Shifting the number two places also indicates an exponent of 2. Rewriting the number in binary produces the following value:

.01100100

Finally, the value .01100100 can be represented in the following expression:

1 2  $2 + \frac{1}{5}$ 2  $3 + \frac{1}{5}$ 2  $6 = \frac{1}{4} + \frac{1}{8} + \frac{1}{64}$ 64

In this example, the exponent is 2. To represent the exponent, you add the bias of 64 to the exponent. The hexadecimal representation of the resulting value, 66, is 42. The binary representation is as follows:

01000010 01100100 00000000 00000000 00000000 00000000 00000000 00000000

Floating-point numbers that have negative exponents are represented with characteristics that are less than '40'x. When you subtract '40'x from a number that is less than '40'x, the difference is a negative value that represents the exponent. An example of such a number is the floating-point representation of  $.03125_{10}$ , which is

'3F80000000000000'x

Subtracting '40'x from the characteristic, '3F'x, gives an exponent of  $-1_{16}$ . This exponent is applied to the 14-digit fraction, '80000000000000'x, giving a value of  $.08<sub>16</sub>$ , which is equal to  $.03125_{10}$ .

### Representation of Integers

As with other numeric values, SAS maintains integer variables in floating-point (real binary) representation. But under CMS, numeric integer values are typically represented as binary (fixed-point) values by using two's complement representation. SAS can read and write these values by using informats and formats, but it does not process them internally in this form.

You can use the IB*w.d* informat and format to read and write these binary values. Each integer uses 4 bytes (32 bits) of storage space; thus, the range of values that can be represented is -2,147,483,648 to 2,147,483,647.

## Using the LENGTH Statement to Save Storage Space

By default, when SAS writes a numeric variable to a SAS data set, it writes the number in IBM double-wide floating-point format (as described in "Representation of Floating-Point Numbers" on page 111 ). In this format, 8 bytes are required to store a number in a SAS data set with full precision. However, you can use the LENGTH statement in the DATA step to specify that you want to store a particular numeric variable in fewer bytes.

Using the LENGTH statement can greatly reduce the amount of space that is required to store your data. For example, if you were storing a series of test scores whose values could range from 0 to 100, you could use numeric variables with a length of 2 bytes. This would save 6 bytes of storage per variable for each observation in your data set.

However, you must use the LENGTH statement cautiously in order to avoid losing significant data. One byte is always used to store the exponent and the sign. The remaining bytes are used for the mantissa. When you store a numeric variable in fewer than 8 bytes, the least significant digits of the mantissa are truncated. If the part of the mantissa that is truncated contains any non-zero digits, then precision is lost.

Use the LENGTH statement only for variables whose values are always integers. Fractional numbers lose precision if they are truncated. In addition, you must ensure that the values of your variable will always be represented exactly in the number of

bytes that you specify. You can use Table 11.1 on page 114 to determine the largest integer that can be stored in numeric variables of various lengths.

**Table 11.1** Significant Digits and Largest Integer by Length for SAS Variables under CMS

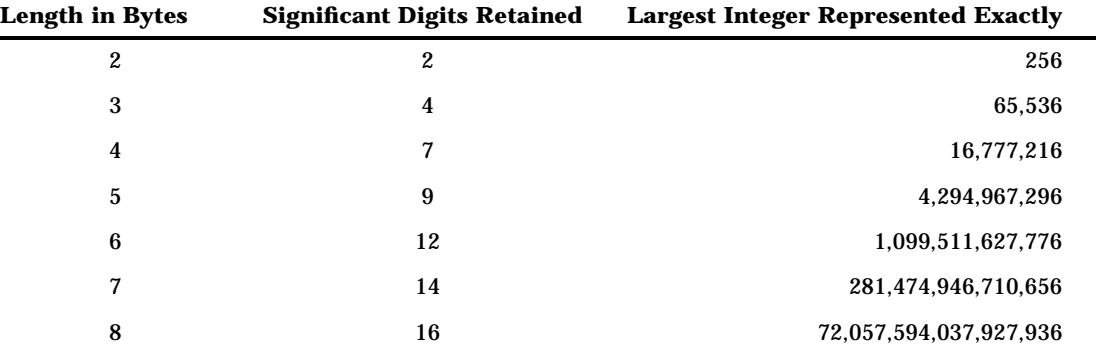

*Note:* No warning is issued when the length that you specify in the LENGTH statement results in truncated data.  $\triangle$ 

# How Character Values Are Stored

Alphanumeric characters are stored in a computer by using a character-encoding system. The two single-byte character-encoding systems that are most widely used in data processing are ASCII and EBCDIC. IBM mainframe computers use the EBCDIC system, which can represent 256 different characters. Each character is assigned a unique hexadecimal value between 00 and FF.

Table 11.2 on page 114 shows the EBCDIC code for commonly used characters.

**Table 11.2** EBCDIC Code: Commonly Used Characters

| Hex              | <b>Character</b> | Hex   | <b>Character</b> | <b>Hex</b>       | <b>Character</b> | <b>Hex</b> | <b>Character</b> |
|------------------|------------------|-------|------------------|------------------|------------------|------------|------------------|
| '40'x            | space            | 95x   | $\mathbf n$      | C4'x             | D                | E3x        | T                |
| $^{\prime}$ 4B'x | $\cdot$          | 96'x  | $\bf{0}$         | 'C5'x            | E                | E4'x       | U                |
| 4E'x             | $\ddot{}$        | '97'x | p                | 'C6'x            | ${\bf F}$        | 'E5'x      | $\mathbf V$      |
| 60'x             | -                | '98'x | $\mathbf q$      | 'C7'x            | G                | 'E6'x      | W                |
| '81'x            | a                | '99'x | $\bf r$          | $^{\prime}$ C8'x | H                | E7'x       | $\mathbf X$      |
| '82'x            | b                | 'Az'x | ${\bf S}$        | 'C9'x            | I                | E8x        | Y                |
| '83'x            | $\mathbf c$      | 'A3'x | t                | 'D0'x            | ł                | 'E9x       | Z                |
| '84'x            | d                | 'AA'x | $\mathbf u$      | 'D1'x            | J                | 'F0'x      | $\bf{0}$         |
| 85x              | e                | 'A5'x | $\mathbf{V}$     | 'D2'x            | K                | 'F1'x      | $\mathbf{1}$     |
| 86'x             | f                | 'AG'x | $\mathbf{W}$     | 'D3'x            | L                | 'F2'x      | 2                |
| '87'x            | g                | 'AT'x | $\mathbf X$      | 'D4'x            | M                | 'F3'x      | 3                |

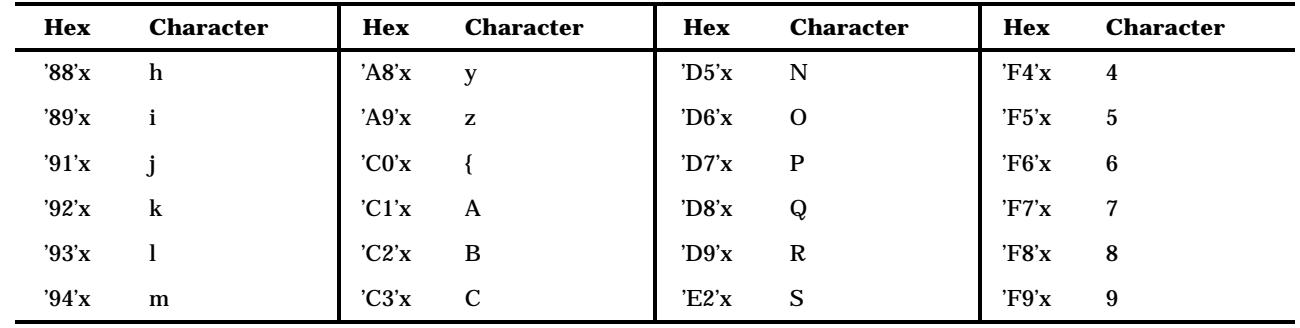

**116 How Character Values Are Stored**  $\triangle$  *Chapter 11* 

The correct bibliographic citation for this manual is as follows: SAS Institute Inc., *SAS* ® *Companion for the CMS Environment, Version 8* , Cary, NC: SAS Institute Inc., 1999.

#### **SAS**® **Companion for the CMS Environment, Version 8**

Copyright © 1999 by SAS Institute Inc., Cary, NC, USA.

ISBN 1–58025–481–0

All rights reserved. Printed in the United States of America. No part of this publication may be reproduced, stored in a retrieval system, or transmitted, by any form or by any means, electronic, mechanical, photocopying, or otherwise, without the prior written permission of the publisher, SAS Institute, Inc.

**U.S. Government Restricted Rights Notice.** Use, duplication, or disclosure of the software by the government is subject to restrictions as set forth in FAR 52.227–19 Commercial Computer Software-Restricted Rights (June 1987).

SAS Institute Inc., SAS Campus Drive, Cary, North Carolina 27513.

1st printing, October 1999

SAS® and all other SAS Institute Inc. product or service names are registered trademarks or trademarks of SAS Institute Inc. in the USA and other countries.® indicates USA registration.

IBM® and DB2® are registered trademarks or trademarks of International Business Machines Corporation. ® indicates USA registration.

Other brand and product names are registered trademarks or trademarks of their respective companies.

The Institute is a private company devoted to the support and further development of its software and related services.